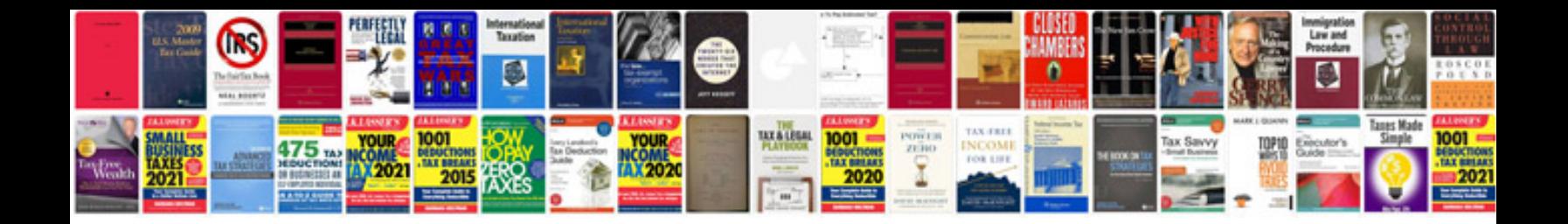

**Ratio and proportion worksheet** 

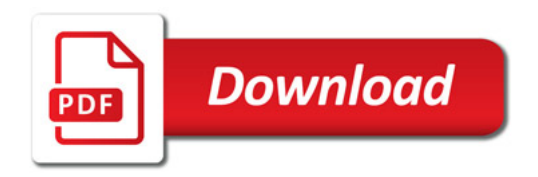

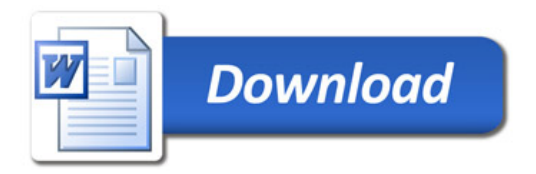